- 13 ISBN 9787113082338
- 10 ISBN 7113082335

出版时间:2007-11

页数:325

版权说明:本站所提供下载的PDF图书仅提供预览和简介以及在线试读,请支持正版图书。

## www.tushu000.com

12 CoreIDRAW

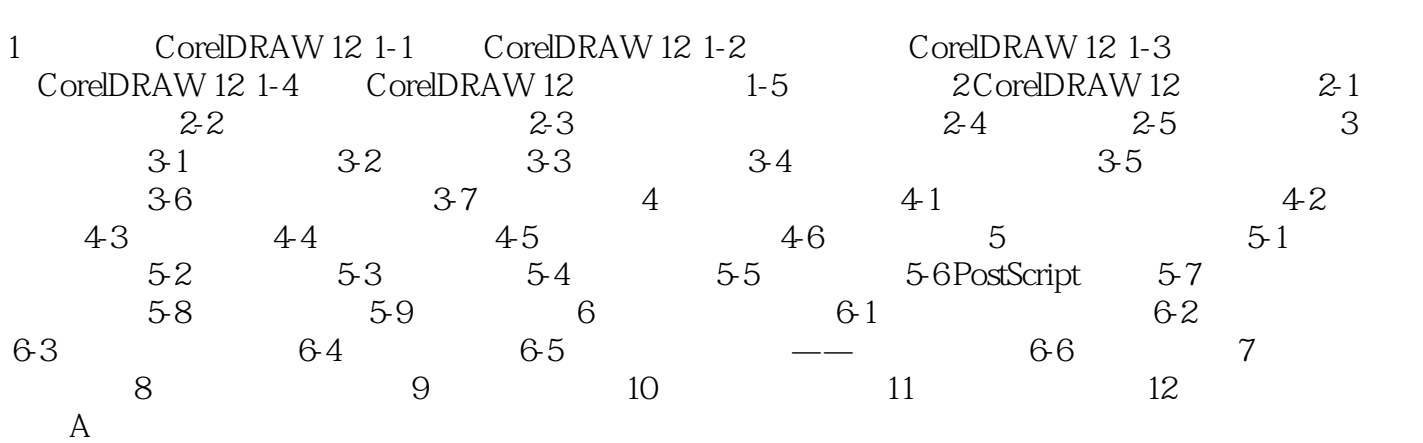

本站所提供下载的PDF图书仅提供预览和简介,请支持正版图书。

:www.tushu000.com